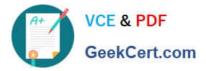

# 77200X<sup>Q&As</sup>

Avaya IP Office Platform Basic Integration and Configuration

# Pass Avaya 77200X Exam with 100% Guarantee

Free Download Real Questions & Answers **PDF** and **VCE** file from:

https://www.geekcert.com/77200x.html

100% Passing Guarantee 100% Money Back Assurance

Following Questions and Answers are all new published by Avaya Official Exam Center

Instant Download After Purchase

100% Money Back Guarantee

- 😳 365 Days Free Update
- 800,000+ Satisfied Customers

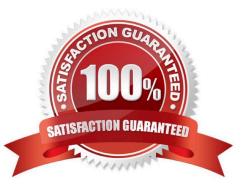

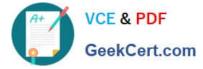

### **QUESTION 1**

On an Avaya IP Office, the Line Group ID has a functional dependency to which two parameters? (Choose two.)

- A. Incoming Call Route (ICR)
- B. Alternate Route Selection (ARS)
- C. Time profile
- D. Hunt group
- E. Voice recording

Correct Answer: AD

#### **QUESTION 2**

What are three port numbers that can be used to connect to an Avaya IP Office solution? (Choose three.)

A. 9090

- B. 8484
- C. 9443
- D. 7070
- E. 7071

Correct Answer: CDE

Reference: https://ipofficekb.avaya.com/businesspartner/ipoffice/mergedProjects/general/ port\_matrix/136391\_IPOfficePort\_Matrix\_11\_0\_4.pdf

#### **QUESTION 3**

What is the maximum number of Combo cards supported on the IP500 V2 control unit?

A. 4

- B. 2
- C. 1
- D. 3

Correct Answer: B

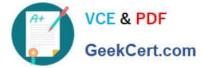

## **QUESTION 4**

Calls into an Avaya IP Office hunt group are queuing, but the hunt group callers are not getting the queuing messages.

Which feature would you check?

- A. Enable Normalize Queue Length
- B. Enable Announcements
- C. Enable Queue Security
- D. Enable Calls in Queue Transfer

Correct Answer: B

Reference: https://www.ipofficeassistance.com/call-queuing/

#### **QUESTION 5**

An IP500 V2 control unit has 12 DS30 external expansion modules configured. What is the maximum number of physical PRI trunk ports that can be configured?

A. 6

B. 3

C. 4

D. 8

Correct Answer: A

77200X VCE Dumps

77200X Practice Test

77200X Braindumps